# **Time Series Generator**

*Release 0.2.7*

**Daniel Kaminski de Souza**

**Mar 25, 2021**

# **CONTENTS**

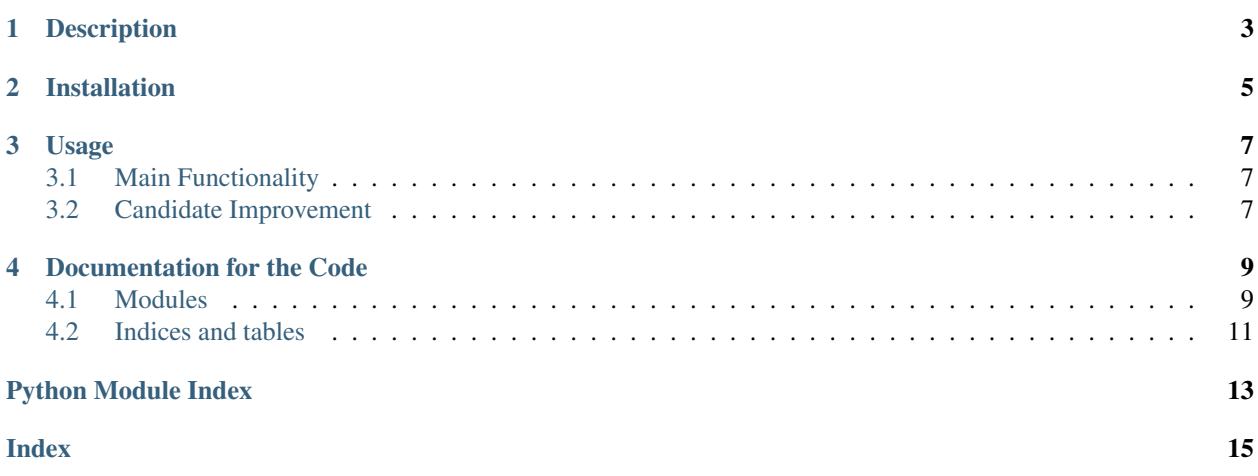

Welcome to Time Series Generator's documentation!

This documents the [python package](https://pypi.org/project/time-series-generator/) sourced from the following [repository.](https://github.com/krypton-unite/time_series_generator.git)

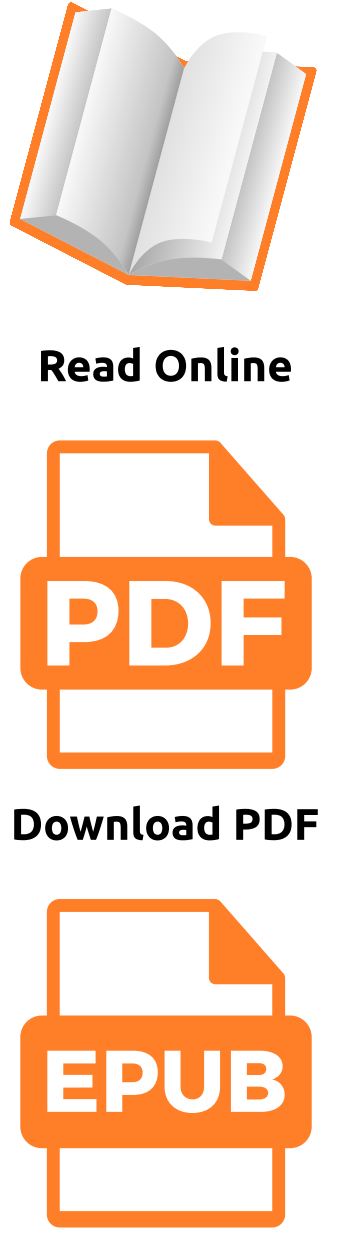

**Download EPUB** 

#### **ONE**

## **DESCRIPTION**

<span id="page-6-0"></span>Emulates Teras Tensorflow TimeSeriesGenerator functionality presenting a candidate solution for the direct multi-step outputs limitation in Keras version.

**TWO**

## **INSTALLATION**

<span id="page-8-0"></span>pip install time-series-generator

#### **THREE**

**USAGE**

#### <span id="page-10-1"></span><span id="page-10-0"></span>**3.1 Main Functionality**

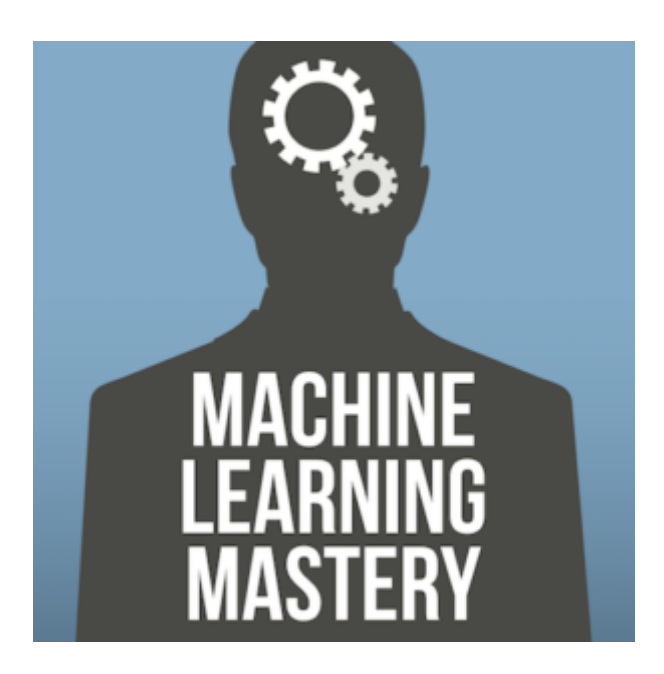

# <span id="page-10-2"></span>**3.2 Candidate Improvement**

Addition of the keyworded argument length\_output.

```
# define dataset
series = np.array([1, 2, 3, 4, 5, 6, 7, 8, 9, 10])
target = np.array([1, 2, 3, 4, 5, 6, 7, 8, 9, 10])
# define generator
n_input = 2
n_output = 2
generator = TimeseriesGenerator(series, target, length=n_input, length_output=n_
˓→output, batch_size=1)
# print each sample
for i in range(len(generator)):
  x, y = generator[i]print ('\frac{6}{6}S \Rightarrow \frac{6}{6}S'' \frac{6}{6} (x, y))
```
#### **3.2.1 Output**

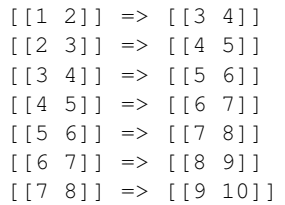

#### **FOUR**

# **DOCUMENTATION FOR THE CODE**

#### <span id="page-12-3"></span><span id="page-12-1"></span><span id="page-12-0"></span>**4.1 Modules**

#### <span id="page-12-2"></span>**4.1.1 Time Series Generator module**

**class** time\_series\_generator.time\_series\_generator.**TimeseriesGenerator**(*data*,

*targets*, *length*, *sampling\_rate=1*, *length\_output=1*, *sampling\_rate\_output=1*, *stride=1*, *start\_index=0*, *end\_index=None*, *shuffle=False*, *reverse=False*, *batch\_size=9223372036854775807*, *augmentation=0*, *overlap=0*)

#### Bases: [object](https://docs.python.org/3/library/functions.html#object)

Utility class for generating batches of temporal data.

This class takes in a sequence of data-points gathered at equal intervals, along with time series parameters such as stride, length of history, etc., to produce batches for training/validation.

#### # Arguments

data: Indexable generator (such as list or Numpy array) containing consecutive data points (timesteps). The data should be at 2D, and axis 0 is expected to be the time dimension.

targets: Targets corresponding to timesteps in *data*. It should have same length as *data*.

length: Length of the output sequences (in number of timesteps). sampling\_rate: Period between successive individual timesteps

<span id="page-13-0"></span>within sequences. For rate *r*, timesteps *data[i]*, *data[i-r]*, . . . *data[i - length]* are used for create a sample sequence.

- stride: Period between successive output sequences. For stride *s*, consecutive output samples would be centered around *data[i]*, *data[i+s]*, *data[i+2\*s]*, etc.
- start index: Data points earlier than *start index* will not be used in the output sequences. This is useful to reserve part of the data for test or validation.
- end\_index: Data points later than *end\_index* will not be used in the output sequences. This is useful to reserve part of the data for test or validation.

shuffle: Whether to shuffle output samples, or instead draw them in chronological order.

reverse: Boolean: if *true*, timesteps in each output sample will be in reverse chronological order.

batch size: Number of timeseries samples in each batch (except maybe the last one).

# Returns A [Sequence](/utils/#sequence) instance.

# Examples

```python from keras.preprocessing.sequence import TimeseriesGenerator import numpy as np

```
data = np.array([[i] for i in range(50)]) targets = np.array([[i] for i in range(50)])
```
 $data\_gen = TimeseriesGenerator(data, targets, length=10, sampling_rate=2, batch_size=2)$ 

assert len(data\_gen)  $== 20$ 

batch\_0 = data\_gen[0] x, y = batch\_0 assert np.array\_equal(x,

 $np.array([[0],[2],[4],[6],[8]], [1],[3],[5],[7],[9]]])$ 

assert np.array\_equal(y, np.array( $[[10], [11]])$ )

#### $\ddot{\phantom{0}}$

```
get_config()
```
Returns the TimeseriesGenerator configuration as Python dictionary.

# Returns A Python dictionary with the TimeseriesGenerator configuration.

```
to_json(**kwargs)
```
Returns a JSON string containing the timeseries generator configuration. To load a generator from a JSON string, use *keras.preprocessing.sequence.timeseries\_generator\_from\_json(json\_string)*.

# Arguments

\*\*kwargs: Additional keyword arguments to be passed to *json.dumps()*.

# Returns A JSON string containing the tokenizer configuration.

time\_series\_generator.time\_series\_generator.**timeseries\_generator\_from\_json**(*json\_string*) Parses a JSON timeseries generator configuration file and returns a timeseries generator instance.

#### # Arguments

**json string: JSON string encoding a timeseries** generator configuration.

# Returns A Keras TimeseriesGenerator instance

# <span id="page-14-0"></span>**4.2 Indices and tables**

- genindex
- modindex
- search

# **PYTHON MODULE INDEX**

<span id="page-16-0"></span>t time\_series\_generator.time\_series\_generator, [9](#page-12-2)

#### **INDEX**

## <span id="page-18-0"></span>G

get\_config() (*time\_series\_generator.time\_series\_generator.TimeseriesGenerator method*), [10](#page-13-0)

## M

```
module
   time_series_generator.time_series_generator,
      9
```
## T

```
time_series_generator.time_series_generator
   module, 9
timeseries_generator_from_json() (in mod-
       ule time_series_generator.time_series_generator),
        10
TimeseriesGenerator (class in
       time_series_generator.time_series_generator),
       9
to_json() (time_series_generator.time_series_generator.TimeseriesGenerator
       method), 10
```